## Erlang CheatSheet v1.0

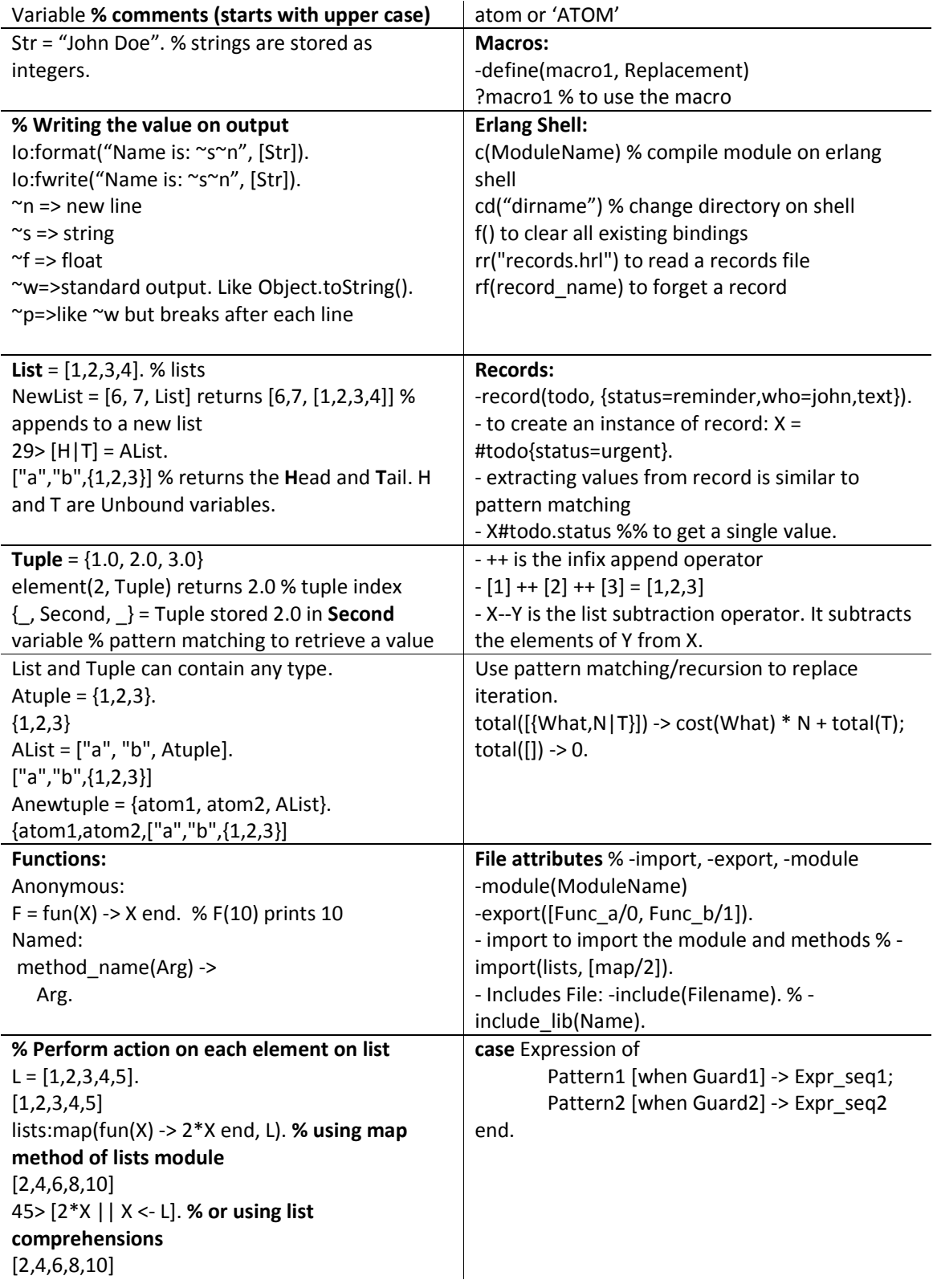